*Ninth LACCEI Latin American and Caribbean Conference (LACCEI'2011), Engineering for a Smart Planet, Innovation, Information Technology and Computational Tools for Sustainable Development, August 3-5, 2011, Medellín, Colombia.* 

# **Desarrollo de un Sistema de Información Ambiental Para el Estudio Integral de Ecosistemas Acuáticos**

## **F. Torres-Bejarano**

Instituto Mexicano del Petróleo (IMP), Mexico D.F., Mexico, [fmtorres@imp.mx](mailto:fmtorres@imp.mx)

## **H. Ramírez León**

Instituto Mexicano del Petróleo (IMP), Mexico D.F., Mexico, [hrleon@imp.mx](mailto:hrleon@imp.mx)

**R. Denzer** 

Environmental Informatics Group (EIG), Saarbrücken, Alemania, [ralf.denzer@enviromatics.org](mailto:ralf.denzer@enviromatics.org)

#### **N. Olaya-Coronado**

Corporación Universitaria de la Costa, (CUC), Barranquilla, Colombia, [nolaya@cuc.edu.co](mailto:nolaya@cuc.edu.co)

#### **RESUMEN**

Los Sistemas de Información Ambiental (SIA) se han convertido en herramientas extremadamente importantes, por su capacidad de manejar grandes cantidades y heterogéneos tipos de datos, así como por su capacidad de integrar diferentes tecnologías en una única herramienta computacional. El principal objetivo del trabajo aquí presentado, fue diseñar y desarrollar un SIA que integrara enfoques modernos para la evaluación ambiental integral, como las bases de datos espaciales, capacidades SIG, modelación numérica, además de otras tecnologías destinadas al agrupamiento de herramientas disponibles para la evaluación ambiental y específicamente la calidad del agua. Se presenta la aplicación realizada en la parte baja del río Coatzacoalcos, que corresponde al Corredor Industrial Minatitlán-Coatzacoalcos, México, donde se obtuvieron buenos resultados de la modelación realizada a través del SIA propuesto.

**Palabras claves:** Sistemas de Información Ambiental, Modelación Numérica, Calidad del Agua

#### **ABSTRACT**

Environmental Information Systems (EIS) have become in very important tool for its capacity of manipulating huge amounts and heterogeneous types of data, also for its capacity to integrate different technologies in a single computational tool. The main objective of this work was to design and develop an EIS which integrate modern approaches for integral environmental assessment, such as spatial databases, GIS capabilities, numerical modeling, and other technologies available for environmental assessment and water quality specifically. The application to the Minatitlan-Coatzacoalcos Industrial Park in Mexico is presented, where good results were obtained from the modeling carried out by the proposed EIS.

**Keywords:** Environmental Information Systems, Numerical Modeling, Water Quality

## **1. INTRODUCCIÓN**

Es bien sabido que en la toma de decisiones y manejo del ambiente, la disponibilidad de información es indispensable. Pero más importante aún es el estado en que está disponible, debido a que generalmente la información se encuentra dispersa y/o poco entendible (Goodchild, 1993; Argent, 2004).

Los administradores del agua tienen plazos cortos impuestos por la legislación, ya que los políticos en general desean conceptos simples, y buscan métodos compatibles a la hora de determinar el impacto de sus decisiones. En contraste, los científicos están impulsados por la innovación y entendimiento alcanzado durante largos períodos de

 **9th Latin American and Caribbean Conference for Engineering and Technology** 

estudio que puede ser replicado por sus pares. Los resultados de los estudios científicos no están siempre en la forma requerida por los administradores del agua y políticos, lo que deja considerables juicios en la toma de decisiones finales (Acreman, 2005, Denzer, 2005).

La necesidad que se tiene de contar con herramientas adecuadas para realizar diagnósticos y pronósticos cada vez más precisos de los ecosistemas, obliga a desarrollar estrategias que tomen en cuenta el mayor número de variables ambientales posibles, además de considerar la variación en el tiempo del fenómeno estudiado y evaluaciones integrales (Jakeman y Letcher, 2003). No obstante, es un reto aplicar este tipo de herramientas a estudios integrales de sistemas de agua superficial incluyendo el uso de modelos hidrodinámicos, de transporte de contaminantes y sistemas de información geográfica acoplados.

En este trabajo, se desarrolló una herramienta computacional que integra tecnología de última generación para el manejo, procesamiento y evaluación de información ambiental en forma integral. Este sistema de información ambiental (denominado ANAITE/2D) integra un conjunto de modelos matemáticos que trabajan como instrumento de planeación estratégica y permite a los usuarios llevar a cabo evaluaciones de calidad del agua y manejo de descargas residuales, para apoyar en el control y prevención de la contaminación del agua, siendo capaces de analizar diferentes escenarios para efectuar las mejores prácticas posibles y el mejoramiento en el control de la contaminación, así como su investigación.

## **2. EL CORREDOR INDUSTRIAL MINATITLÁN-COATZACOALCOS**

Coatzacoalcos es un puerto comercial e industrial que ofrece la oportunidad de operar un corredor de transporte para tráfico internacional de mercancías; el sitio constituye la base para el desarrollo de actividades industriales, agropecuarias, forestales y comerciales en la región del Istmo de Tehuantepec; por el volumen de su carga es considerado el tercer puerto más importante del Golfo de México. La zona de desembocadura del río Coatzacoalcos, ha tenido un acelerado crecimiento urbano e industrial en las últimas tres décadas. En la zona se ha desarrollado el conjunto industrial químico, petroquímico y de derivados más grande y concentrado de toda América Latina. La importancia de la cuenca baja, formada por los complejos petroquímicos (C.P.Q.) Morelos, Cangrejera, Cosoloacaque y Pajaritos, es tal, que allí se genera el noventa y ocho por ciento de la petroquímica utilizada en todo México, además de que se encuentra la refinería Lázaro Cárdenas. En la Figura 1 se muestran las instalaciones industriales y petroquímicas ubicadas en esta zona.

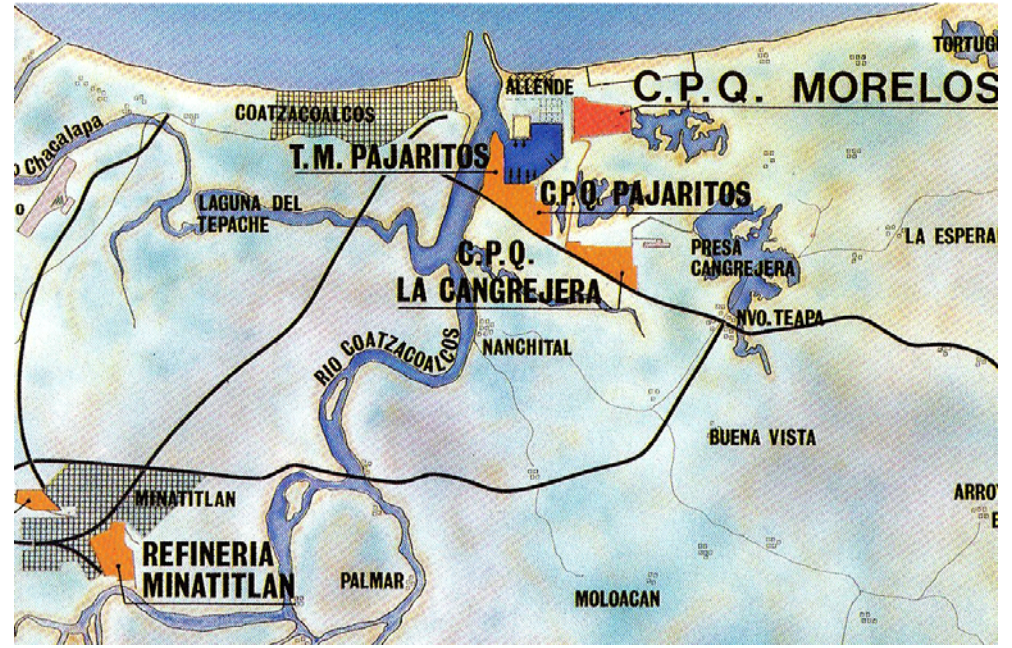

**Figura 1. Zona baja del río Coatzacoalcos y zona de estudio** 

 **9th Latin American and Caribbean Conference for Engineering and Technology Medellín, Colombia ME1-2 August 3-5, 2011 August 3-5, 2011** 

#### **3. DESCRIPCIÓN GENERAL DEL SISTEMA**

La primera parte del trabajo se fundamentó en el desarrollo del modelo numérico para el transporte, transformación y reacción de los contaminantes asociados a la industria del petróleo. Se resolvieron las ecuaciones de Saint-Venant para la parte hidrodinámica y la ecuación de advección-difusión-reacción para el transporte de contaminantes; con esta última ecuación se constituyeron cinco módulos que agrupan variables según su origen: físicas, químico-biológicas, eutroficación, metales y HAPs. Además, se desarrolló un Índice de Calidad del Agua que integra todos los contaminantes estudiados y representa el estado de la calidad del agua en un único valor, con la intención de hacer más fácil la interpretación a los usuarios del sistema.

## **3.1 DESCRIPCIÓN DEL MODELO NUMÉRICO**

Se desarrollo un modelo hidrodinámico y de calidad del agua escrito en FORTRAN. La versión actual del modelo resuelve las ecuaciones de Saint Venant para la representación de la hidrodinámica y la ecuación de Advección-Difusión-Reacción (A-D-R) en su aproximación bidimensional para el transporte de contaminantes.

## 3.1.1 EL MODULO HIDRODINÁMICO

La hidrodinámica es simulada mediante la aplicación de las ecuaciones bidimensionales de Saint Venant (Ecs. 1, 2 y 3), las cuales son un caso concreto de sistema de ecuaciones diferenciales en derivadas parciales hiperbólico, cuasi-lineal y con término independiente. Se derivan de las ecuaciones de Navier Stokes Reynolds, las que a su vez se deducen de las leyes físicas de conservación que rigen un fluido newtoniano, incompresible, turbulento e isotrópico. Se pueden escribir las ecuaciones de Saint Venant en forma no conservativa y simplificada como:

$$
\frac{\partial h}{\partial t} + \frac{\partial (hu)}{\partial x} + \frac{\partial (hv)}{\partial y} = 0
$$
 (1)

$$
\frac{\partial u}{\partial t} = -u \frac{\partial u}{\partial x} - v \frac{\partial u}{\partial y} - g \frac{\partial h}{\partial x} + v_t \left( \frac{\partial^2 u}{\partial x^2} + \frac{\partial^2 u}{\partial y^2} \right) + g \left( S_{ox} - S_{fx} \right)
$$
(2)

$$
\frac{\partial v}{\partial t} = -u \frac{\partial v}{\partial x} - v \frac{\partial v}{\partial y} - g \frac{\partial h}{\partial y} + v_t \left( \frac{\partial^2 v}{\partial x^2} + \frac{\partial^2 v}{\partial y^2} \right) + g \left( S_{oy} - S_{fy} \right),\tag{3}
$$

donde:

*Sf* = pendiente motriz o de fricción, [·]

 $h$  = tirante de agua, [m]

- $u =$  velocidad en el sentido de flujo, dirección en x,  $[m/s]$
- $v =$  velocidad en la dirección transversal, dirección en y,  $[m/s]$
- $v_t$  = viscosidad turbulenta,  $[m^2/s]$
- $g = \text{acceleración debida a la gravedad, } [\text{m/s}^2]$

*x,y,z* = variables del sistema coordenado

## 3.1.2 EL MODULO DE CALIDAD DEL AGUA

Con este modulo se pudo simular el comportamiento y la distribución de la concentración para diferentes parámetros de calidad del agua. Estos pueden ser individualmente representados o reunidos en un índice de calidad del agua. El modelo de transporte de contaminantes y calidad del agua resuelve los siguientes parámetros, agrupados en sub-módulos de acuerdo a sus características físico-químicas (Figura 2):

• **Físicas**: Temperatura, Salinidad, Sólidos Suspendidos, Conductividad Eléctrica

- **Químico-Biológicos**: Oxígeno Disuelto (OD), Demanda Bioquímica de Oxígeno (DBO), Coniformes Fecales (CF)
- **Eutroficación**: Nitrógeno Amoniacal (NH3), Nitratos (NO3), Nitrógeno Orgánico (N\_org.), Fósforo inorgánico (fosfatos, PO<sub>4</sub>), Fósforo orgánico (P org.)
- **Metales**: Cadmio (Cd), Cromo (Cr), Níquel (Ni), Plomo (Pb), Vanadio (V), Zinc (Zn)
- **HAPs**: Acenafteno, Fenantreno, Fluoranteno, Benzo(a)antraceno, Naftaleno

El transporte y transformación de los diferentes parámetros de calidad del agua fue realizado aplicando la aproximación bidimensional de la ecuación de A-D-R:

$$
\frac{\partial C}{\partial t} + U \frac{\partial C}{\partial x} + V \frac{\partial C}{\partial y} = \frac{\partial}{\partial x} \left( Ex \frac{\partial C}{\partial x} \right) + \frac{\partial}{\partial y} \left( Ey \frac{\partial C}{\partial y} \right) \pm \Gamma_C \tag{4}
$$

donde:

- *C =* Concentración de cualquier parámetro, (mg/L)
- $Ex =$  Coeficiente de dispersión longitudinal,  $(m^2/s)$
- $Ey = Coeficiente de dispersion transversal, (m<sup>2</sup>/s)$
- $\Gamma c$  = Mecanismo de reacción,  $(m^{-1})$

El mecanismo de reacción Γc, se usa para representar cualquier parámetro de calidad del agua, y es resuelto individualmente para cada uno de ellos.

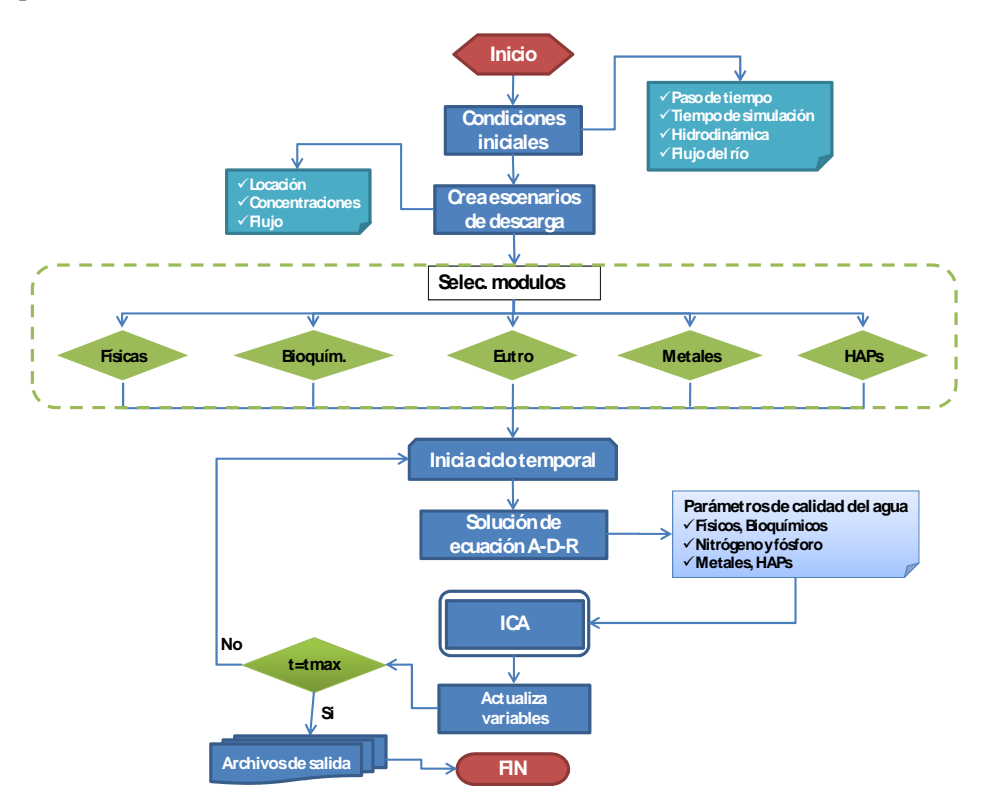

**Figura 2. Diagrama de flujo del modelo de calidad del agua** 

# 3.1.3 ÍNDICE DE CALIDAD DEL AGUA

Se incluye un modulo que calcula el Índice de Calidad del Agua (ICA), el cual integra tanto parámetros físicoquímicos como sustancias potencialmente tóxicas (metales y HAPs). La información requerida para el cálculo de este índice proviene de los módulos de transporte descritos previamente, proporcionándose información de la calidad general del agua para cualquier tiempo y posición dentro del sistema acuático estudiado.

La ecuación 5 es usada para calcular el ICA. El objetivo de este índice es determinar si el uso del agua, afectada principalmente por la industria, es conveniente para suministro público, en la conservación de la vida acuática y para la irrigación.

$$
ICA = \frac{\sum_{i=1}^{n} I_i \times w_i}{\sum_{i=1}^{n} w_i}
$$
\n
$$
(5)
$$

donde:

*Ii = ith* subíndice para cada parámetro

*wi =* Peso asignado a cada subíndice

#### 3.1.4 VALIDACIÓN

Para fines de validación, se realizó una campaña de muestreo y medición en el tramo del río Coatzacoalcos desde aguas arriba de la ciudad de Minatitlán (17º 57' 00" N - 94º 33' 00" W) hasta su desembocadura en el Golfo de México (18º 09'32" N - 94º 24'41.33" W). El objetivo principal fue obtener información de la calidad del agua en 10 puntos del río Coatzacoalcos. La información obtenida a través de mediciones y análisis químicos se utilizó principalmente para pruebas y validación de los resultados del modelo numérico. Al comparar con las mediciones en campo, se observó que los resultados del modelo son consistentes con estas medidas y se encuentran en el mismo orden de magnitud. La Figura 3 muestra la comparación realizada para algunos de los resultados obtenidos.

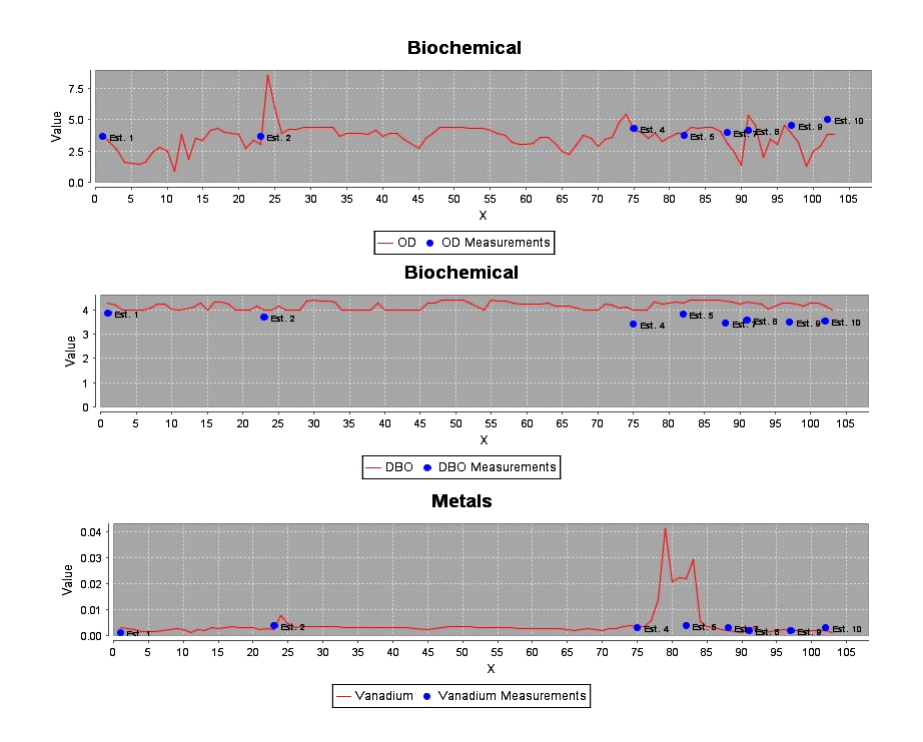

**Figura 3. Perfiles de concentración para resultados medidos y calculados** 

 **9th Latin American and Caribbean Conference for Engineering and Technology Medellín, Colombia ME1-5 August 3-5, 2011 August 3-5, 2011** 

## **4. LA PLATAFORMA TECNOLÓGICA**

Las implementaciones del software son hechas mediante el uso de CIDs® Navigator desarrollado por el Environmental Informatics Group, Alemania (Denzer, 2005; Güttler et al., 2000); CIDs es una herramienta sencilla y poderosa para la manipulación de datos geoespaciales de procesos complejos; es una plataforma independiente que puede ser usada en todos los sistemas operativos comunes. Cuenta con una interfaz de programación que permite una fácil expansión de aplicaciones especializadas con la funcionalidad SIG. El sistema está basado en un concepto de servicio distribuido que integra SIG, modelos, y manejo de datos/metadatos, e interconexión con otros sistemas.

Las simulaciones del modelo numérico para la calidad del agua, son realizadas dentro de la plataforma CIDs, la cual fue específicamente adaptada para integrar y ejecutar el modelo numérico, así permite la selección de los diferentes módulos y procesos en la modelación del transporte de contaminantes y calidad del agua. Para la integración del modelo numérico se llevaron a cabo una serie de etapas requeridas para el desarrollo de la herramienta final. Las etapas involucradas incluyen: Ingeniería de software, diseño del modelo conceptual, selección de la tecnología, geo-informática y producto final

## **4.1 COMPONENTES DEL SISTEMA DE INFORMACIÓN AMBIENTAL**

Este sistema de información ambiental está diseñado para usuarios en general que deseen utilizar el sistema (para análisis, simulación y reconocimiento de la zona de estudio) y tomadores de decisiones (usuarios especializados) que quieran simular escenarios reales en el tramo del río Coatzacoalcos estudiado. El sistema de información ambiental tendrá eventualmente tres actores principales y un sistema cooperativo (Figura 4).

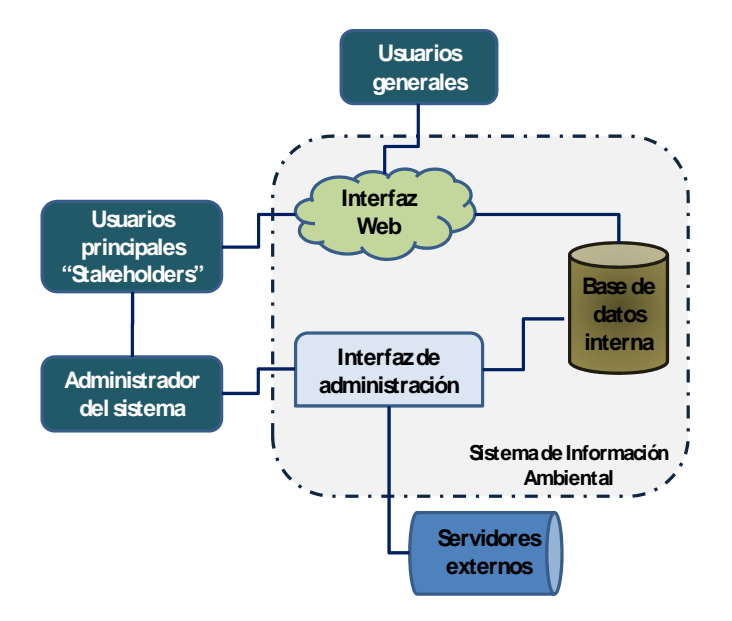

**Figura 4. Vista general del entorno del sistema** 

Los usuarios generales y los usuarios especializados ingresan al sistema a través de Internet. El Administrador del sistema, tiene total acceso; esto le permite la actualización y/o modificación del modelo numérico, de las bases de datos y archivos de configuración. La primera versión de este sistema, soporta solamente el acceso del Administrador y usuario principal.

## **4.2 ARQUITECTURA DEL SISTEMA**

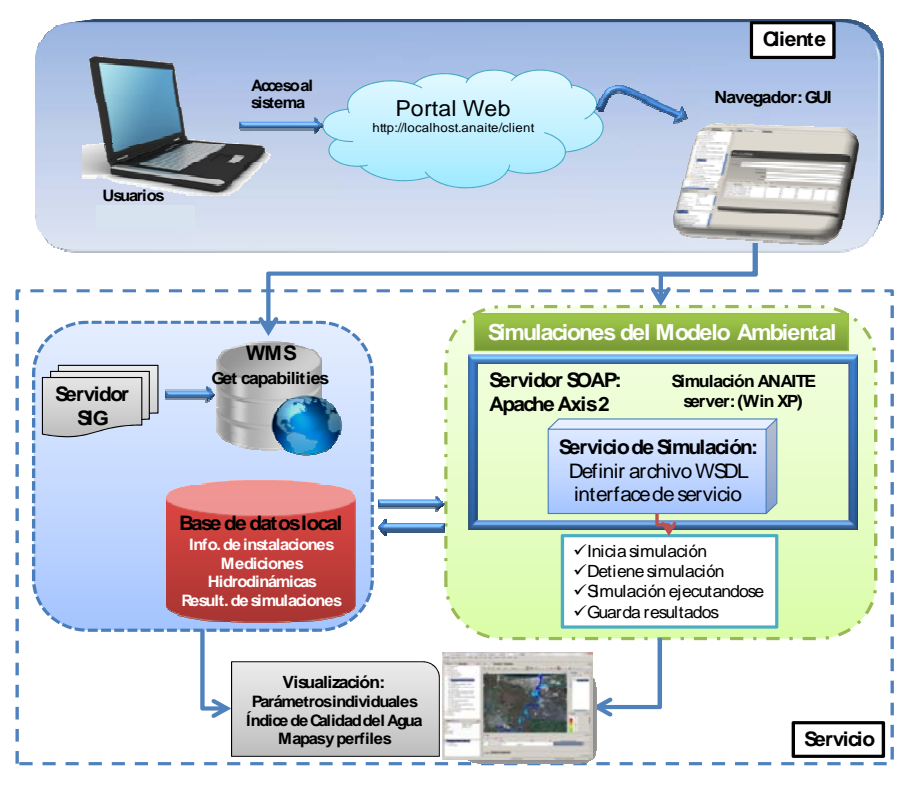

**Figura 5. Arquitectura del SIA** 

En la arquitectura del sistema se integran elementos esenciales tales como el manejo de base de datos, los SIG y el uso de modelos, constituidos mediante la conceptualización de la Arquitectura Orientada a Servicios (SOA, por sus siglas en Inglés).La arquitectura propuesta consta básicamente de dos módulos principales: Cliente y Servicio Web (Figura 5).

*Cliente*. Los usuarios acceden el SIA ANAITE/2D a través de un portal Web utilizando cualquier explorador estándar (Internet Explorer, Firefox, Chrome, etc.). Desde el sitio Web se inicia el Navegador CIDs que despliega la interfaz desde la cual se configura e ingresan los datos iniciales requeridos por el modelo y se visualizan los resultados.

*Servicio Web*. El objetivo de este módulo es la ejecución del modelo numérico. Este servicio permite que un programa que se ejecuta en un tipo de sistema operativo (*e.g.* Windows XP), se comunique con otro programa ejecutado en el mismo o diferente sistema operativo (*e.g.* Linux), que es la forma como opera el sistema de información aquí descrito. Se define la interfaz del servicio, utilizando mensajes XML que el servicio puede aceptar y retornar, con lo cual se envían las instrucciones al modelo numérico (*e.g.* iniciar, terminar).

## **4.3 DESCRIPCIÓN Y OPERACIÓN DEL SISTEMA**

El Sistema de Información Ambiental ANAITE/2D contiene una interfaz basada en SIG que permite un acceso amigable, flexible y fácil de usar para escenarios definidos por el usuario. Toda la comunicación de los usuarios con los servicios, se hace a través de esta interfaz, ya sea para el ingreso de datos, la visualización de mapas y resultados del modelo numérico. Todas las funcionalidades pueden ser accedidas a través de click del Mouse. La pantalla principal se divide en diferentes áreas, siendo las principales: el Área de mapas, Área de descripción, Área de Catalogo de objetos y Área de Fuente de Datos (Figura 6). El área de Fuente de Datos (Data Source) es usada para conectar el sistema con servidores de datos externos y mapas; una fuente de datos puede ser un servidor de mapas tipo WMS o WFS. En el Área de Mapas es posible superponer diferentes mapas (capas) y visualizar los resultados del modelo.

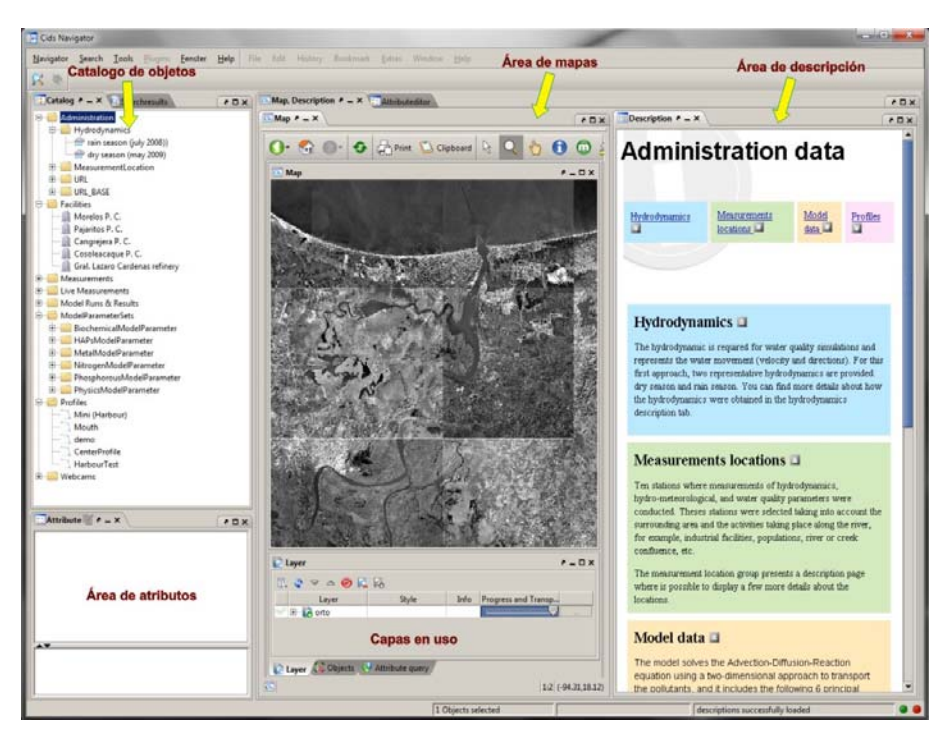

**Figura 6. Pantalla inicial del SIA ANAITE/2D** 

# 4.3.1 DATOS INICIALES REQUERIDOS POR EL MODELO

Para ejecutar el modelo de calidad del agua dentro del SIA, se requiere inicialmente una selección de los módulos de calidad del agua, la cual se realiza a través de la interfaz diseñada para tal propósito. Cada modulo incluye el conjunto de parámetros descritos en la sección 3.1.2. La información que se debe proporcionar referente a las descargas es la siguiente:

- Posición de las descargas en el río,
- Caudal descargado (flujo),
- Caracterización química (Concentración de los parámetros),
- Una descripción general de la descarga (opcional).

Los datos de entrada requeridos para ejecutar el modelo son:

- Selección del modulo de calidad del agua. Puede ser uno a uno, o todos simultáneamente.
- Selección de la hidrodinámica. El sistema provee una hidrodinámica para cada mes del año.
- Tiempo de simulación. Se refiere al tiempo total a ser simulado, puede ser desde 1 a 30 días.
- Paso de tiempo. Es el tiempo que pasa en el modelo antes de que se actualicen las variables (s).
- Caudal del río. Cantidad de agua que fluye en el río en un tiempo dado  $(m^3/s)$ .

El sistema almacena la configuración del modelo, así como los parámetros introducidos, para permitir el reutilizar la información en cualquier momento.

## 4.3.2 VISUALIZACIÓN DE MAPAS Y RESULTADOS

En el Área de Mapas es posible superponer diferentes mapas (capas), a los cuales se les puede aplicar transparencia para observar y comparar las diferentes características del ambiente en el entorno de la zona de estudio (Figura 7).

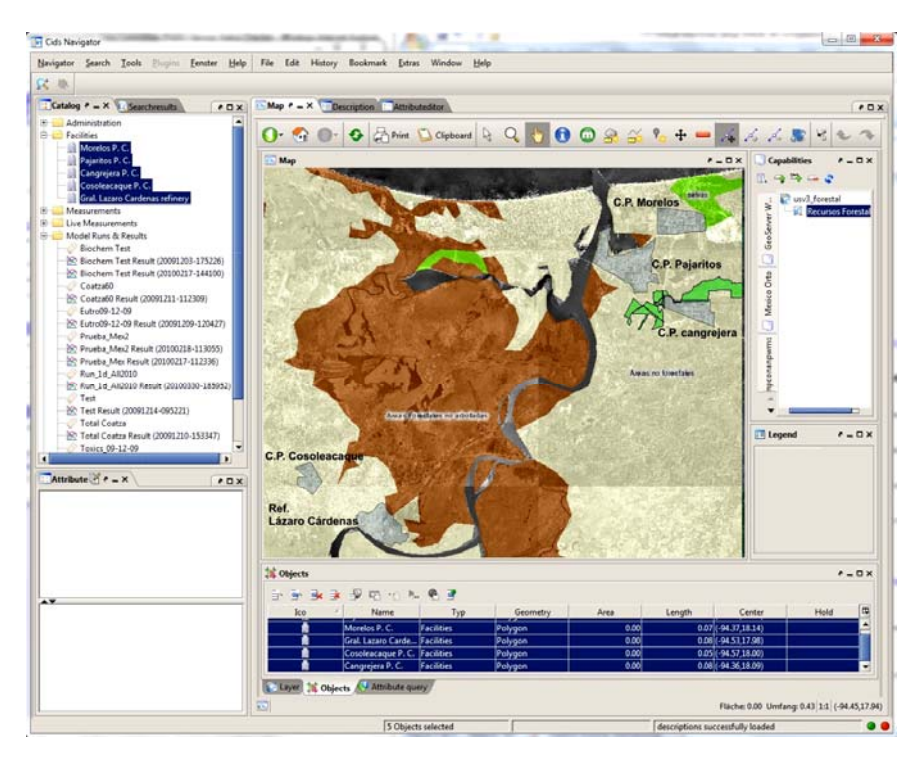

**Figura 7. Visualización de mapas en el SIA ANAITE/2D**

El área de Fuente de Datos (Data Source) es usada para conectar el sistema con fuentes de datos externas y mapas. Una Fuente de Datos puede ser un *Web Map Service* (WMS) o *Web Feature Service* (WFS) disponibles a través de la Web, pudiéndose visualizar diferentes detalles específicos del área de estudio y confrontarlos con los resultados obtenidos de los escenarios de simulación. Con la aplicación de esta herramienta los usuarios tienen la posibilidad de simular el comportamiento y distribución de la concentración de contaminantes dentro de los ecosistemas acuáticos, a través de diferentes parámetros de calidad del agua que pueden ser visualizados individualmente o agregados en un índice de calidad del agua. El sistema permite la visualización de resultados en dos formas distintas: como perfiles y como mapas o planos de concentración (Figura 8).

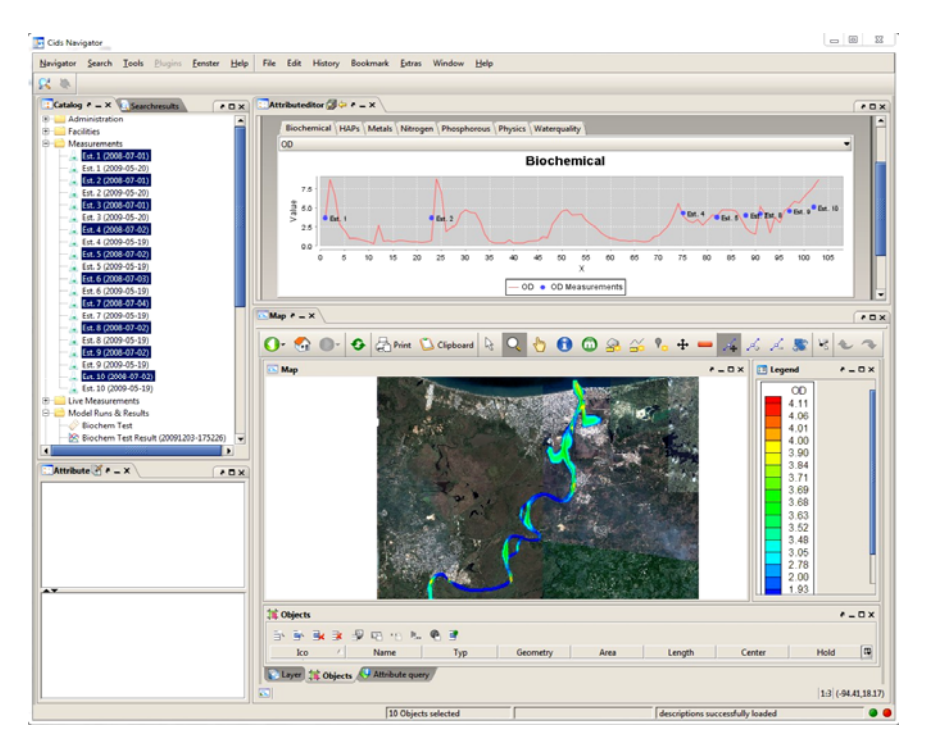

**Figura 8. Visualización de resultados en el SIA ANAITE/2D** 

También se puede visualizar la calidad del agua mediante el ICA calculado por el modelo de calidad del agua (Figura 9), el cual representa la calidad general del agua en un único valor y permite una mayor simplicidad en la interpretación de resultados, en tanto que un índice de calidad del agua es esencialmente una herramienta de comunicación para transmitir información.

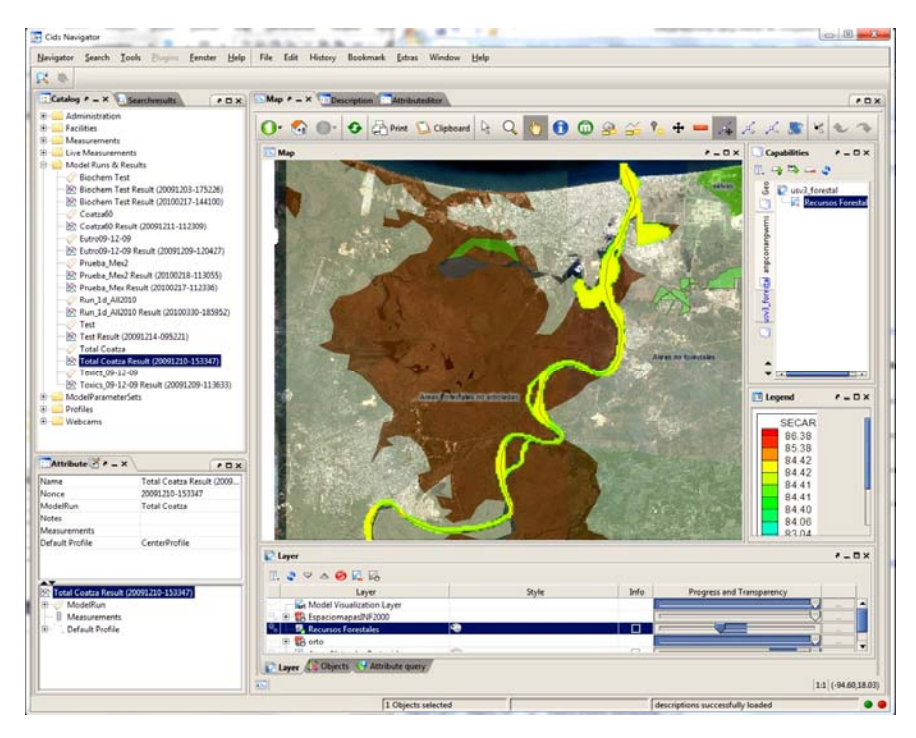

**Figura 9. Visualización del ICA** 

 **9th Latin American and Caribbean Conference for Engineering and Technology** 

# **5. CONCLUSIONES**

Se ha desarrollado un modelo numérico que resuelve las ecuaciones de Saint Venant y la ecuación de Advección-Difusión-Reacción en dos dimensiones para estudiar el transporte de contaminantes, resolviendo 22 diferentes parámetros, entre los cuales se tienen parámetros físicos, químicos, biológicos y sustancias potencialmente tóxicas; también se integró un índice de calidad del agua, que es una herramienta útil y de fácil entendimiento por parte de administradores y tomadores de decisiones. Todas estas herramientas de evaluación, fueron integradas en un Sistema de Información Ambiental de última generación, que mediante su interfaz gráfica se pueden realizar con gran sencillez, todas las acciones necesarias para configurar y ejecutar el modelo numérico, así como visualizar mapas y resultados mediante el uso de sistemas de información geográfica. El SIA ANAITE/2D puede ser implementado por un tipo heterogéneo de usuarios, por ejemplo, biólogos, ingenieros ambientales, administradores de cuencas, o incluso personas no familiarizadas con estos estudios, como abogados, economistas, y público en general.

Con esta herramienta se logra establecer un punto de convergencia entre el análisis científico y la aplicación realista por parte de actores interesados, en el objetivo común de preservar y remediar las condiciones ambientales de los ecosistemas acuáticos, pudiendo ser aplicada, por ejemplo, a la gestión y control de la calidad del agua.

# **6. REFERENCIAS**

- Acreman, M. (2005). Linking science and decision-making: features and experience from environmental river flow setting. Environmental Modelling & Software 20 (2005) 99-109.
- Argent R.M. 2004. An overview of model integration for environmental applications components, frameworks and semantics. Environmental Modelling and Software 19, 219-234.
- Denzer, R. (2005). Generic integration of environmental decision support systems state-of-the-art. Environmental Modelling & Software 20 (2005) 1217–1223. DOI:10.1016/j.envsoft.2004.09.004
- Goodchild M.F. (1993). Data models and data quality: problems and prospects. In: Goodchild, M.F., Parks, B.O., Steyaert, L.T. (Eds.), Environmental Modeling with GIS. Oxford University Press, New York, pp. 8–15.
- Güttler, R., Denzer, R., and Houy, P. (2000). An EIS called WuNDa. Environmental Software Systems, Environmental Information and Decision Support, vol. 3. Kluwer Academic Publishers, pp. 114–121.
- Jakeman A.J. y Letcher R.A. 2003. Integrated assessment and modelling: features, principles and examples for catchment management. Environmental Modelling & Software 18 (2003) 491–501. DOI: 10.1016/S1364- 8152(03)00024-0.

# *Autorización y Renuncia*

*Los autores autorizan a LACCEI para publicar el escrito en las memorias de la conferencia. LACCEI o los editores no son responsables ni por el contenido ni por las implicaciones de lo que esta expresado en el escrito.*